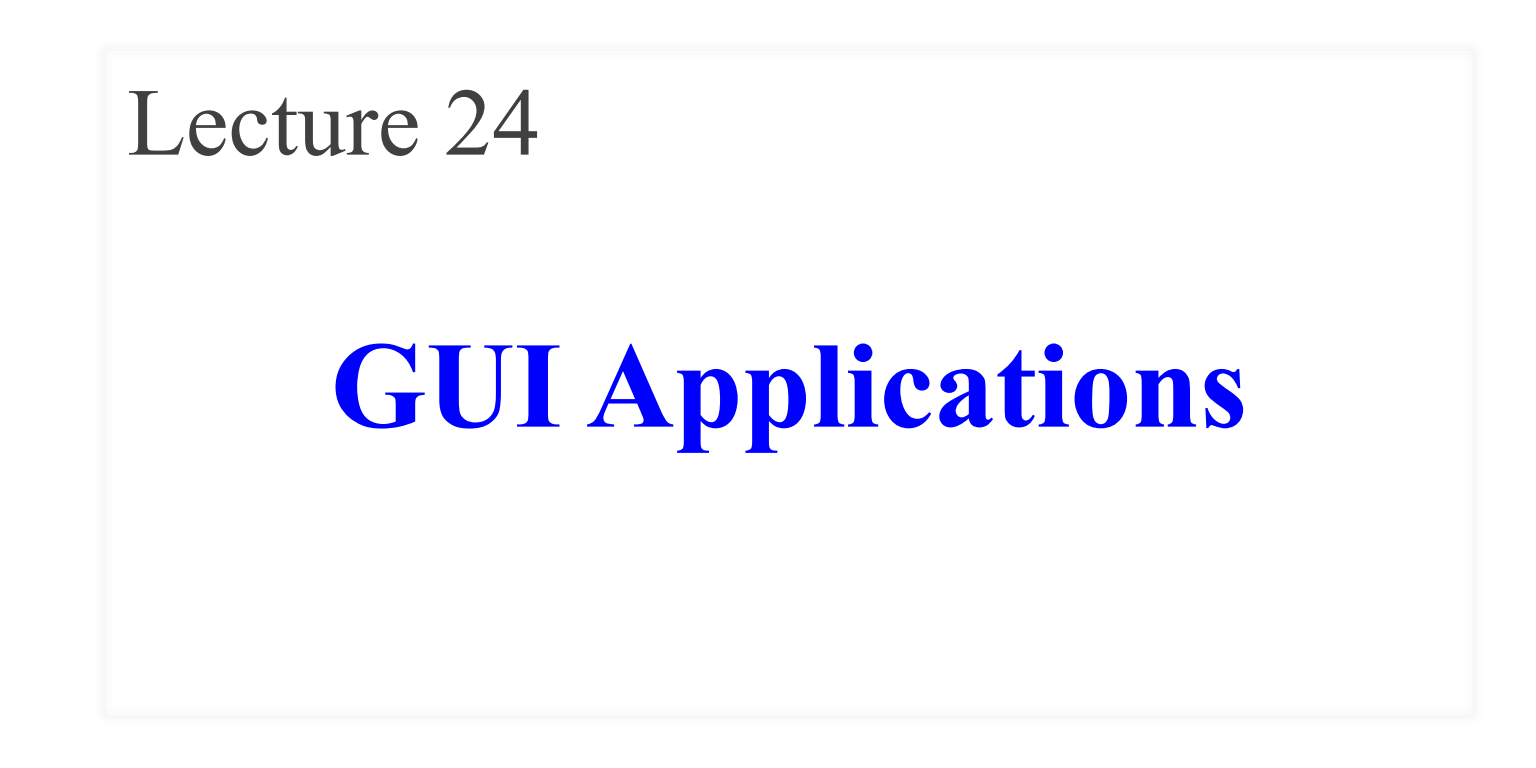

# **Announcements for This Lecture**

#### • **Prelim, Nov 21st at 7:30**

- See webpage for rooms
- Review **Sun Nov. 19 at 6pm**
- **Material up to Nov. 9**
	- Recursion + Loops + Classes
	- Study guide is now posted

## • **Conflict with Prelim?**

- § Submit them NOW
- Decisions this week

## **Prelim 2 Assignments**

- A5 has now been graded
	- § **Mean**: 47.4 **Median**: 49
	- **• A**: 47 (79%), **B**: 40 (15%)
	- Scores are very typical
	- § Study soln for the exam
- A6 due **TONIGHT**
	- Last minute extension
	- § Also, fill out survey
	- § Worth 8% of your grade

# **Announcements for This Lecture**

- There is a **lab today**
	- § Jump starts you on A7
	- But no manual grade
- Lab Thurs/Fri is special
	- **MUST** show up to get credit
	- Or show far enough in A7
- **NO LAB** on Tuesday
- Nov 28/29 is **LAST LAB**
	- Will have manual grade
	- § Finish it by end of week

## **Labs Assignment 7**

- Due **December 4th**
	- 2.5 weeks excluding T-Day
	- § 3 weeks including the break
- Focus of todays' lecture

# **Video Lessons**

- **Lesson 27 (all)** for today
- **Lesson 30** for next time
- Will return to **Lesson 28** later

# **A Standard GUI Application**

Animates the application, like a movie

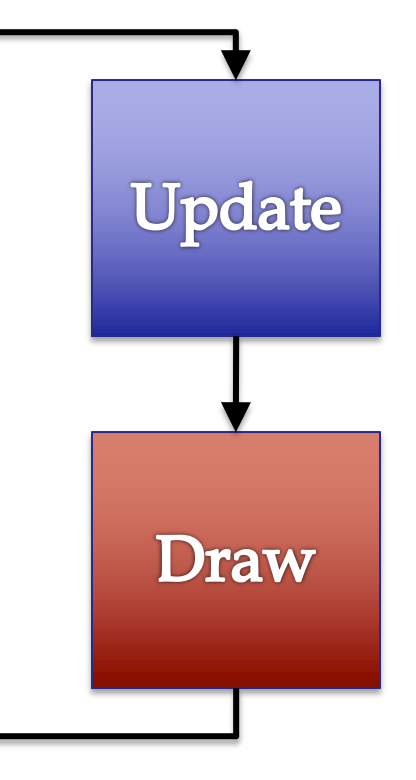

# **A Standard GUI Application**

Animates the application, like a movie

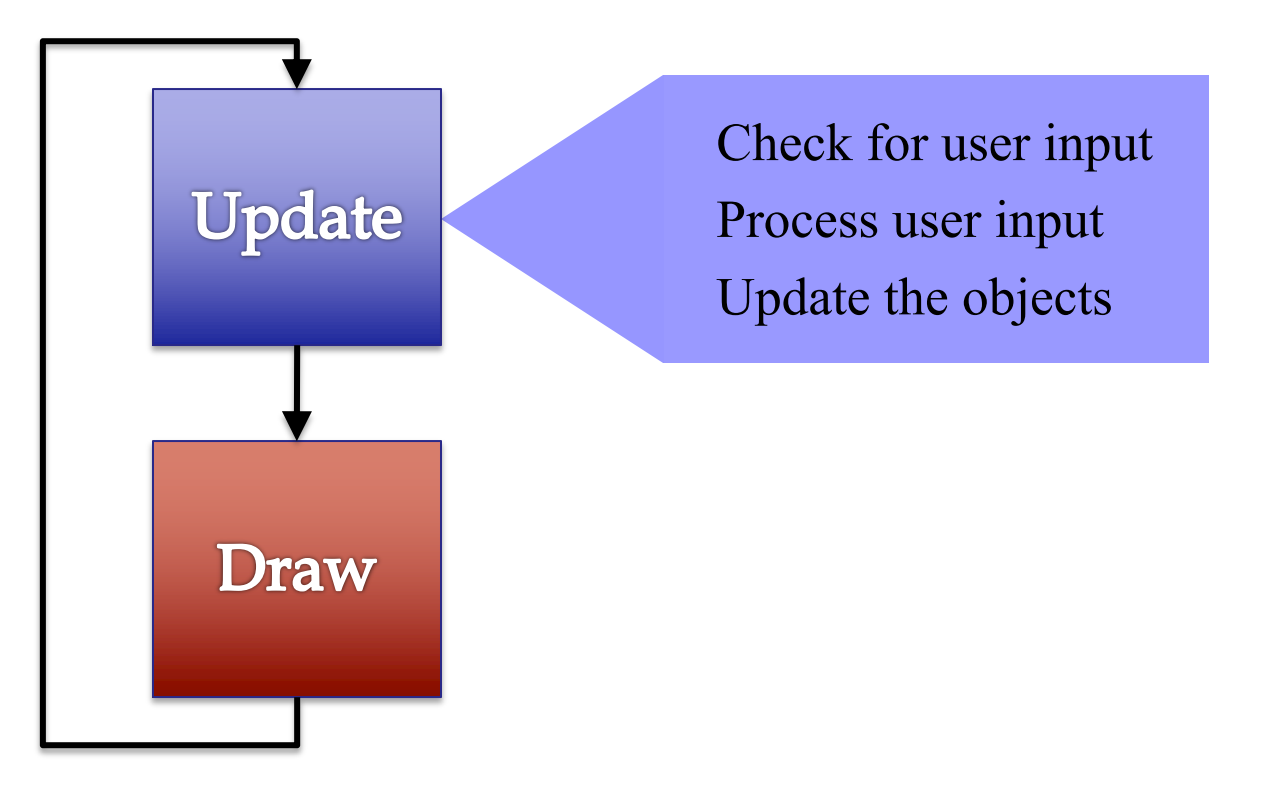

# **A Standard GUI Application**

Animates the application, like a movie

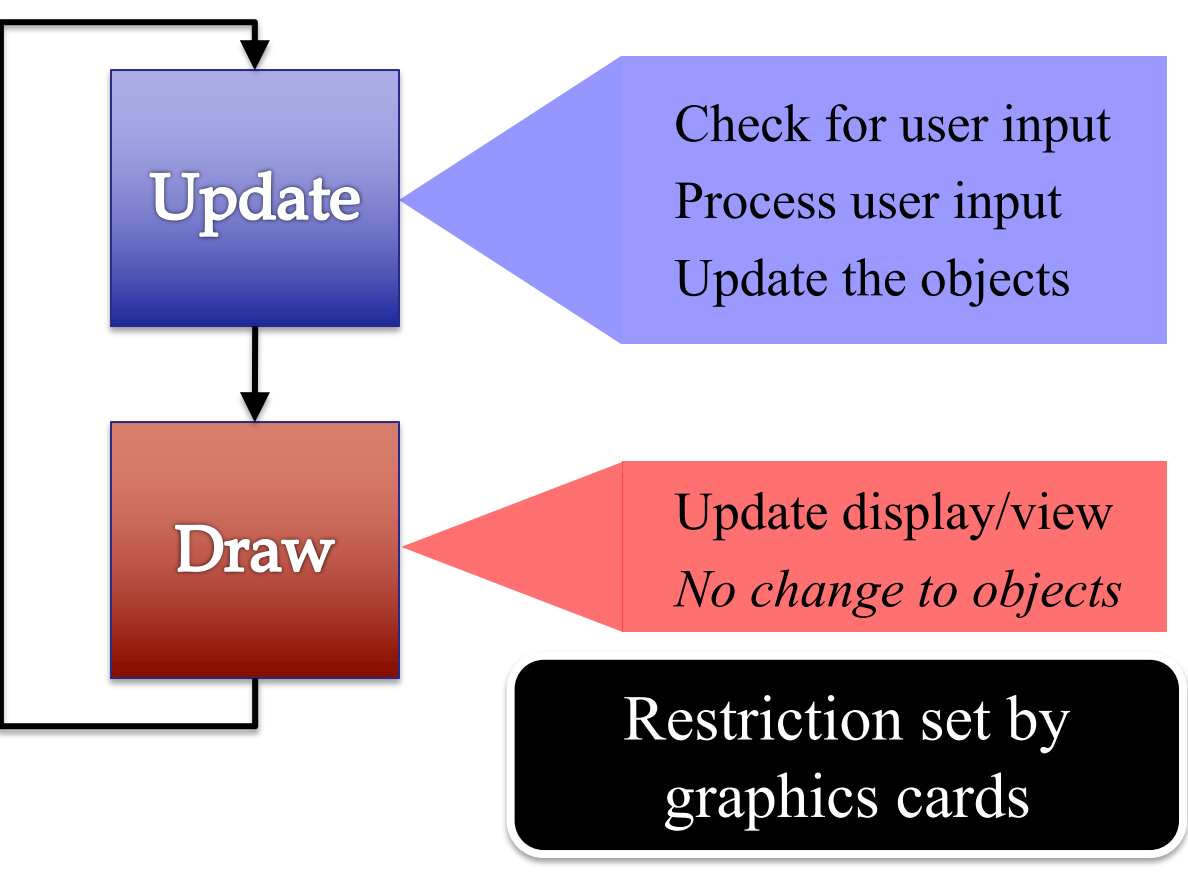

# **Must We Write this Loop Each Time?**

#### while program\_is\_running:

- # Get information from mouse/keyboard # Handled by OS/GUI libraries
- # Your code goes here

# Draw stuff on the screen # Handled by OS/GUI libraries

 $\overline{\phantom{a}}$ 

# **Must We Write this Loop Each Time?**

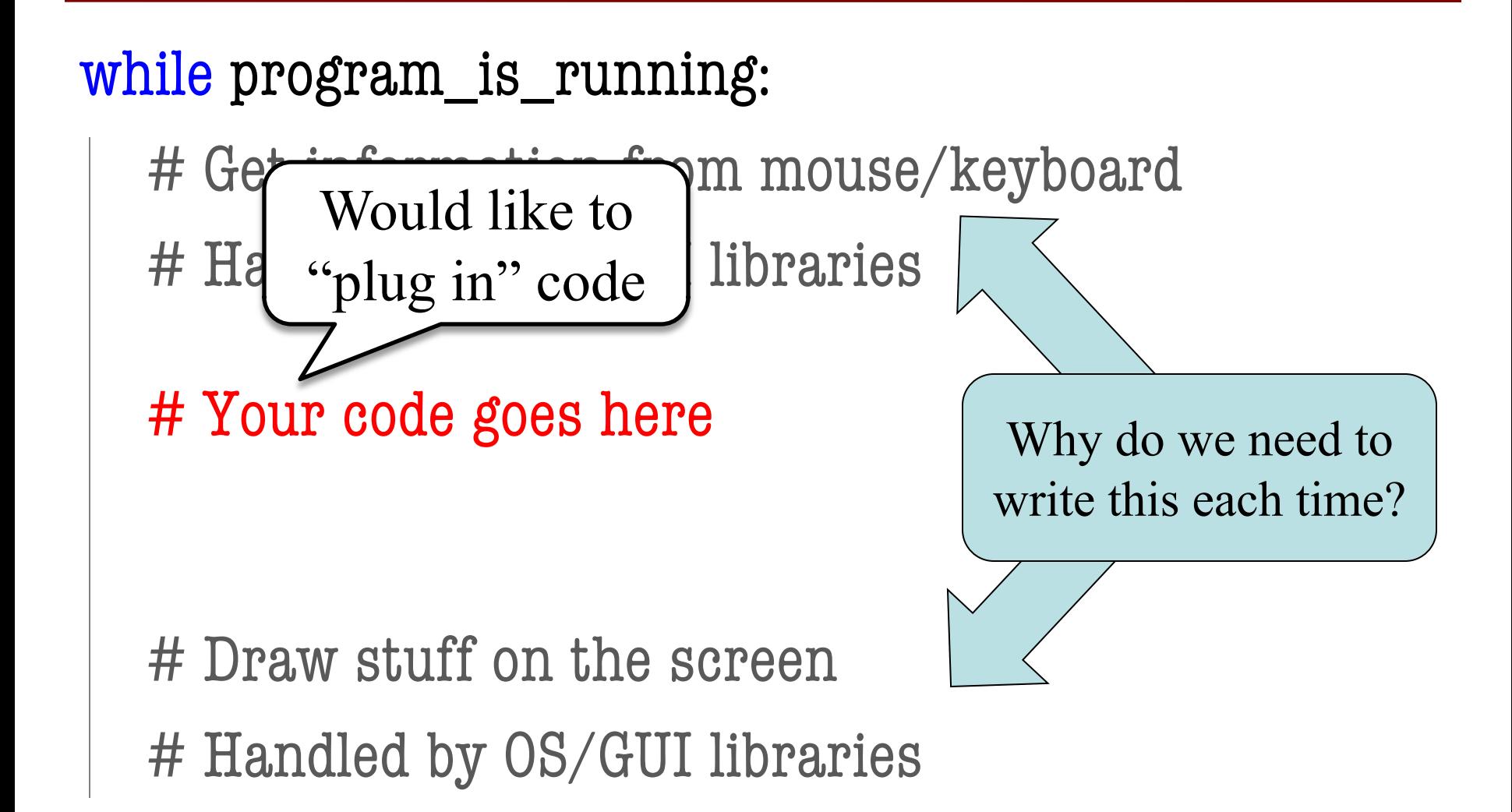

# **Must We Write this Loop Each Time?**

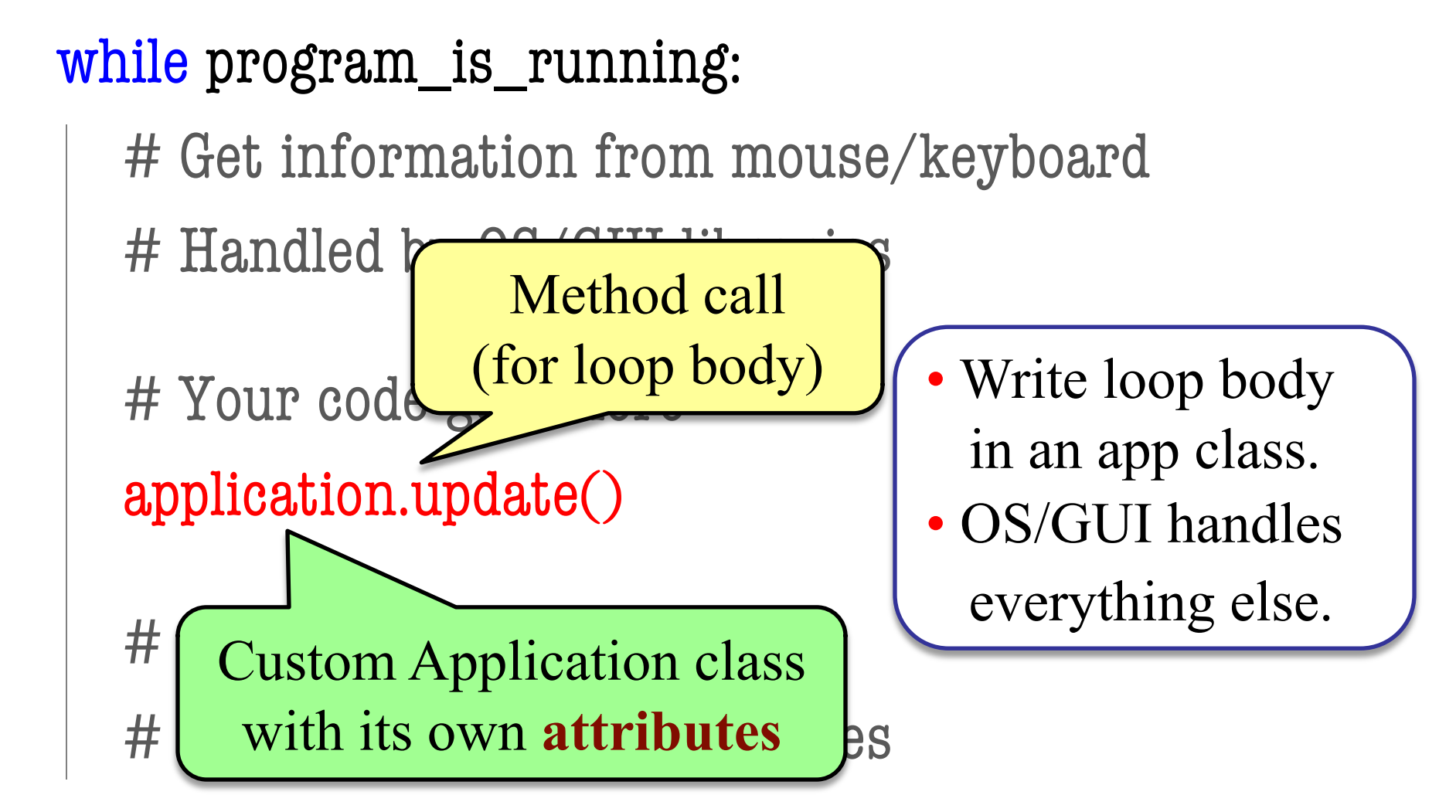

## **But There is a Catch**

# while program\_is\_running: # Get information from mouse/keyboard # Handled # Your code application.update()  $#$  All its variables are  $[$ en # erased when done **handled** This creates a **call frame**

# **Programming Animation**

#### **Intra-Frame**

- Computation within frame
	- Only need current frame
- **Example:** Collisions
	- Need current position
	- Use to check for overlap
- Can use **local variables**
	- All lost at update() end
	- § But no longer need them

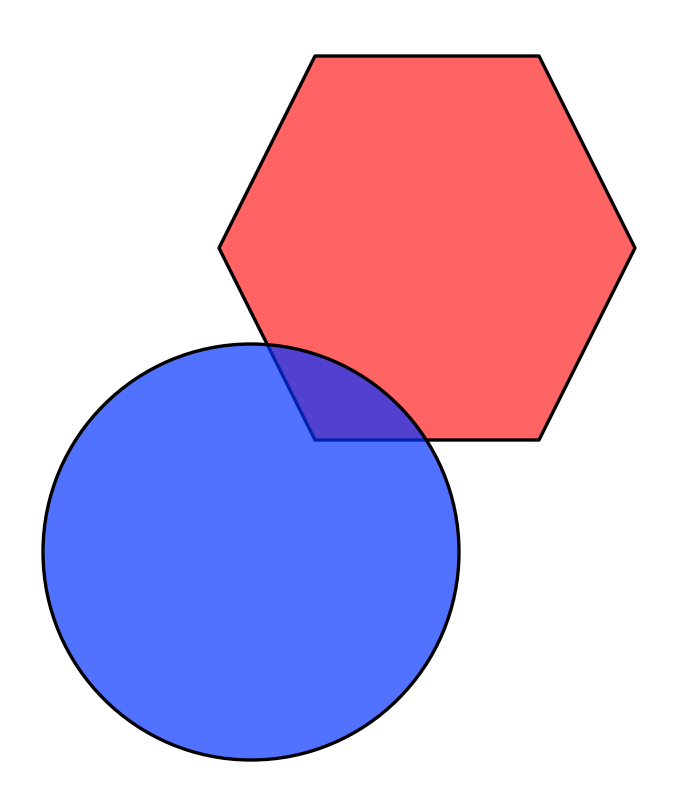

# **Programming Animation**

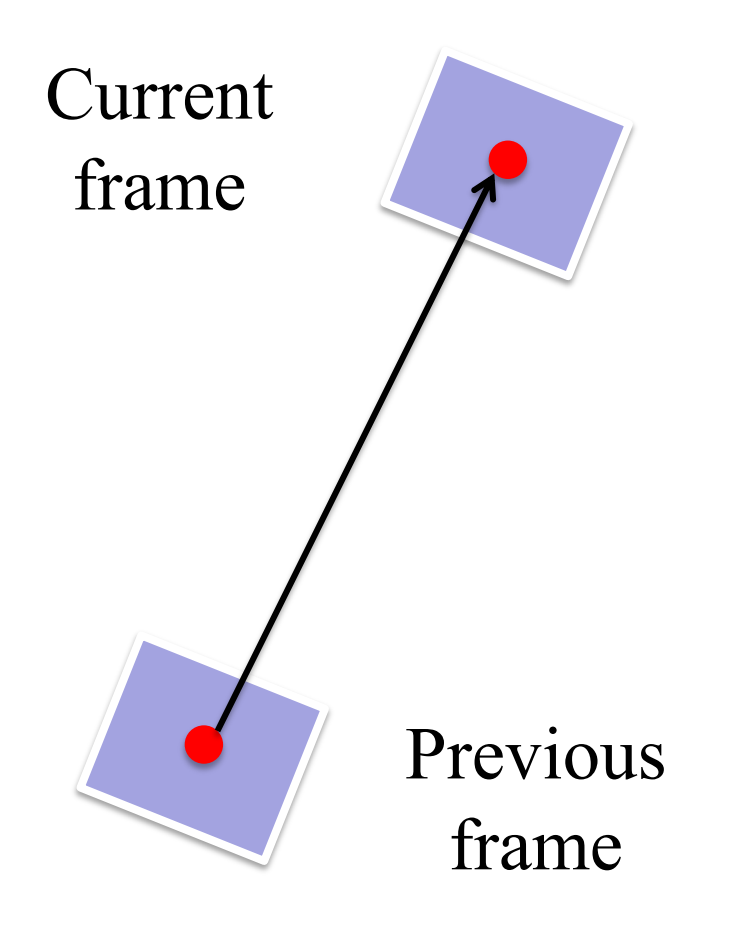

### **Inter-Frame**

- Computation across frames
	- § Use values from *last* frame
- **Example:** Movement
	- Need old position/velocity
	- Compute next position
- Requires **attributes**
	- Attributes never deleted
	- § Remain after update() ends

## **Variables and the Loop**

### while program\_is\_running:

 # Get information from mouse/keyboard # Handled by OS/GUI libraries

# Your code goes here

application.update()

Local variables erased. But **attributes** persist.

# Draw stuff on the screen

# Handled by OS/GUI libraries

# **Programming Animation**

#### **Intra-Frame**

- Computation within frame
	- Only need current frame
- **Example:** Collisions
	- Need current position
	- Use to check for overlap
- Can use **local variables**
	- All lost at update() end
	- § But no longer need them

• Computation across frames

**Inter-Frame**

- § Use values from last frame
- **Example:** Movement
	- Need old position/velocity
	- Compute next position
- Requires **attributes**
	- Attributes never deleted
	- Remain after update() ends

## **Attributes = Loop Variables**

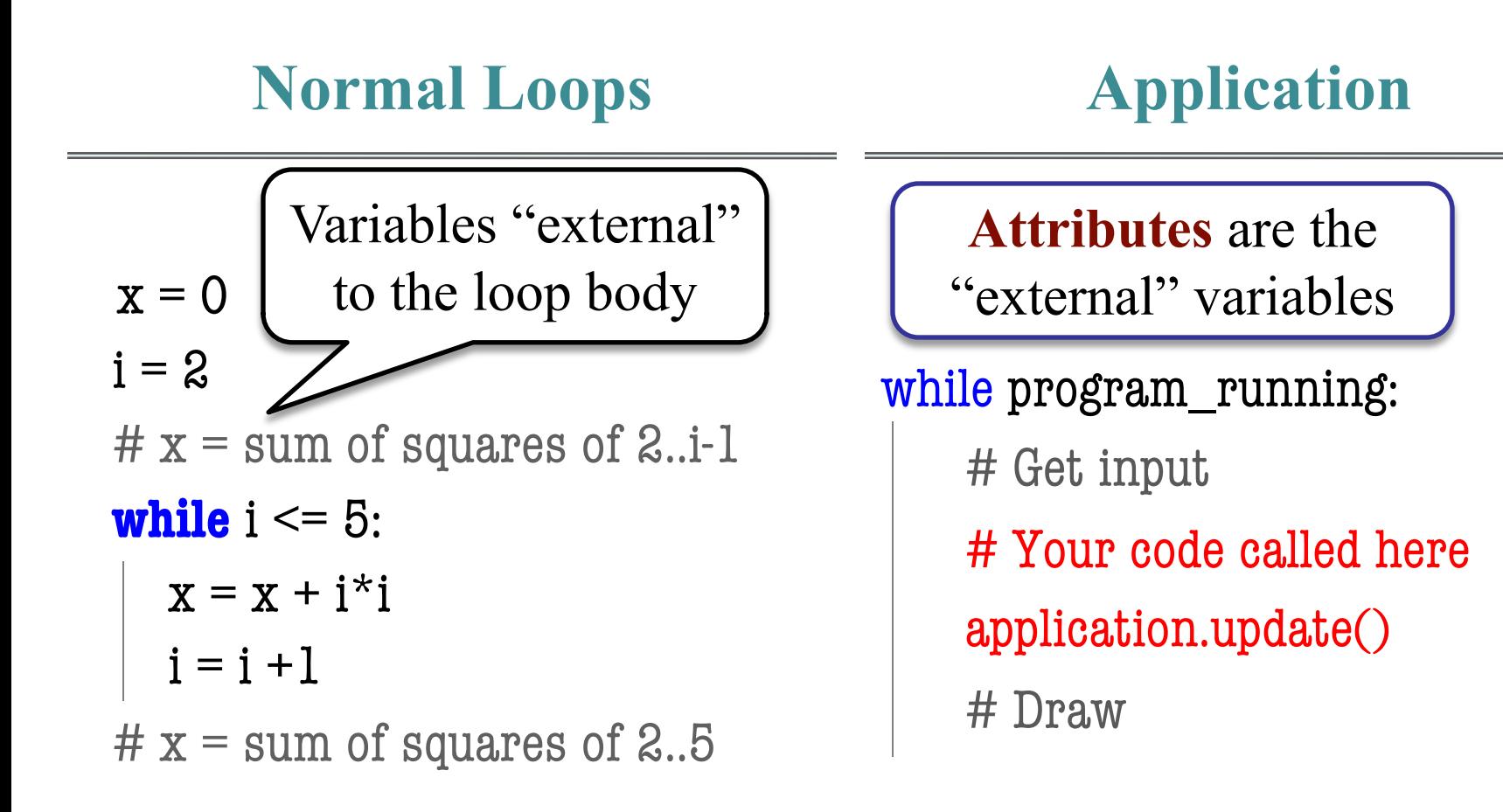

# **The Actual Game Loop**

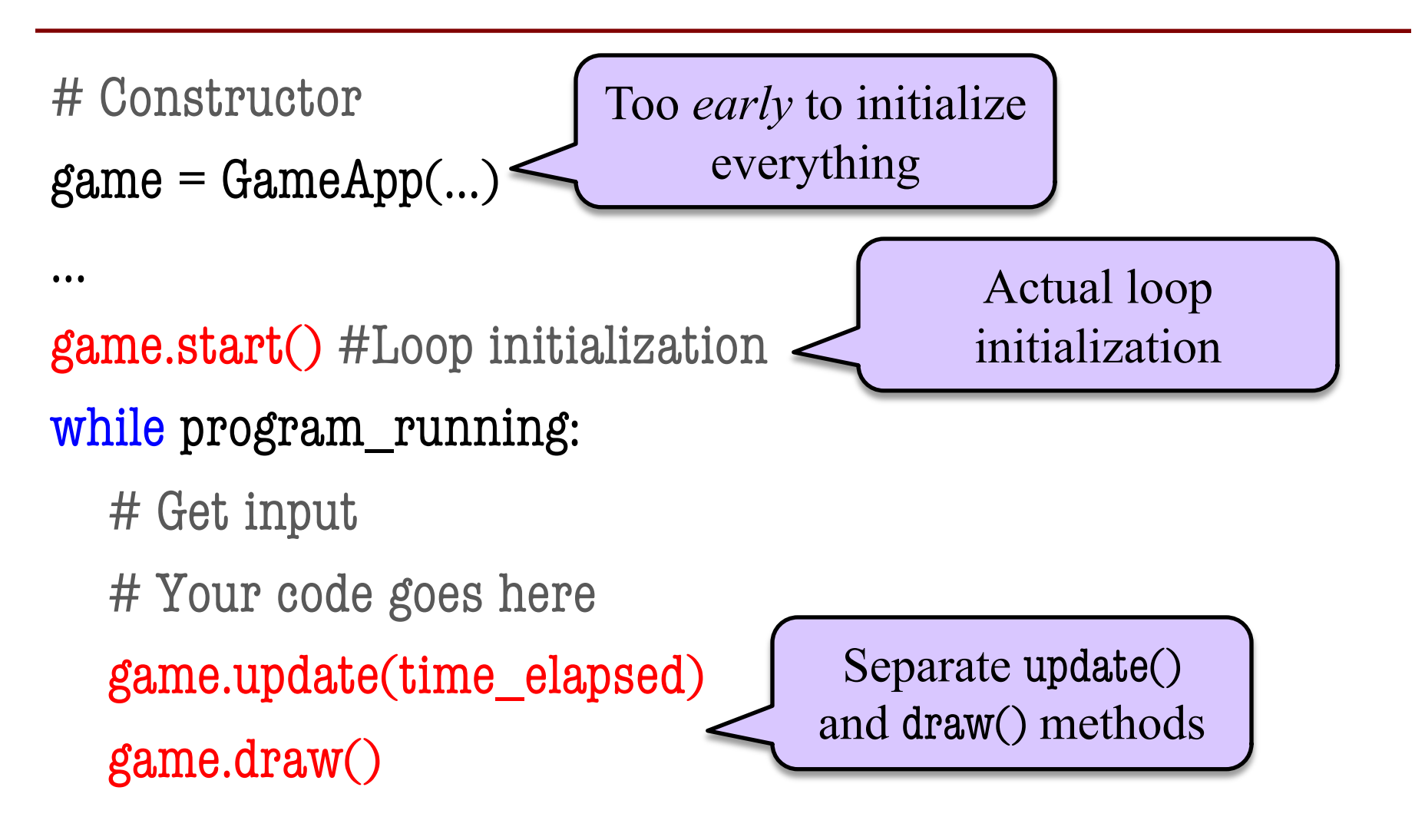

# **Designing a Game Class: Animation**

```
class Animation(game2d.GameApp):
  """App to animate an ellipse in a circle."""
```

```
 def start(self):
     """Initializes the game loop."""
…
```

```
 def update(self,dt):
     """Changes the ellipse position."""
…
```

```
 def draw(self):
   """Draws the ellipse"""
```
See animation.py

…

# **Designing a Game Class: Animation**

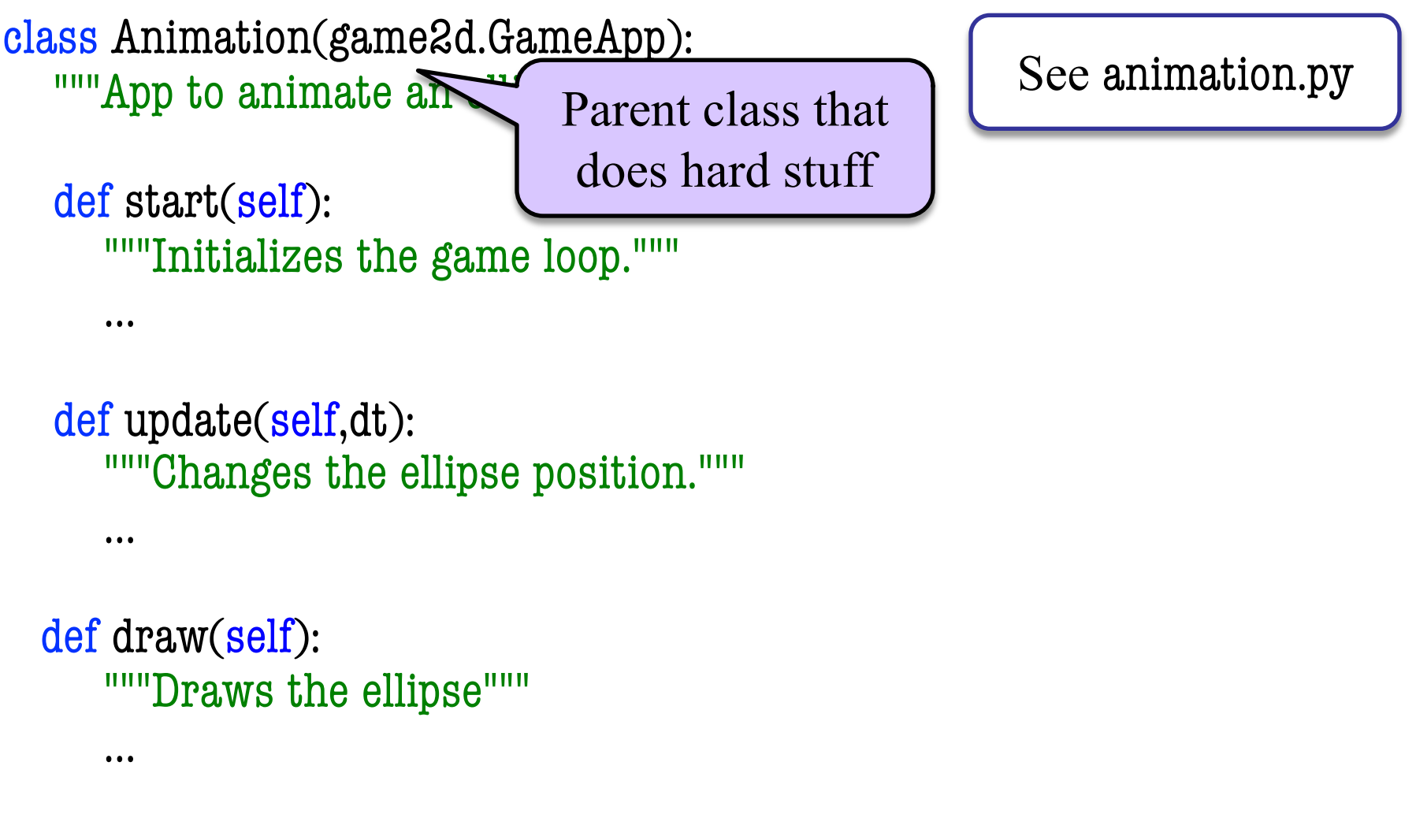

# **Designing a Game Class: Animation**

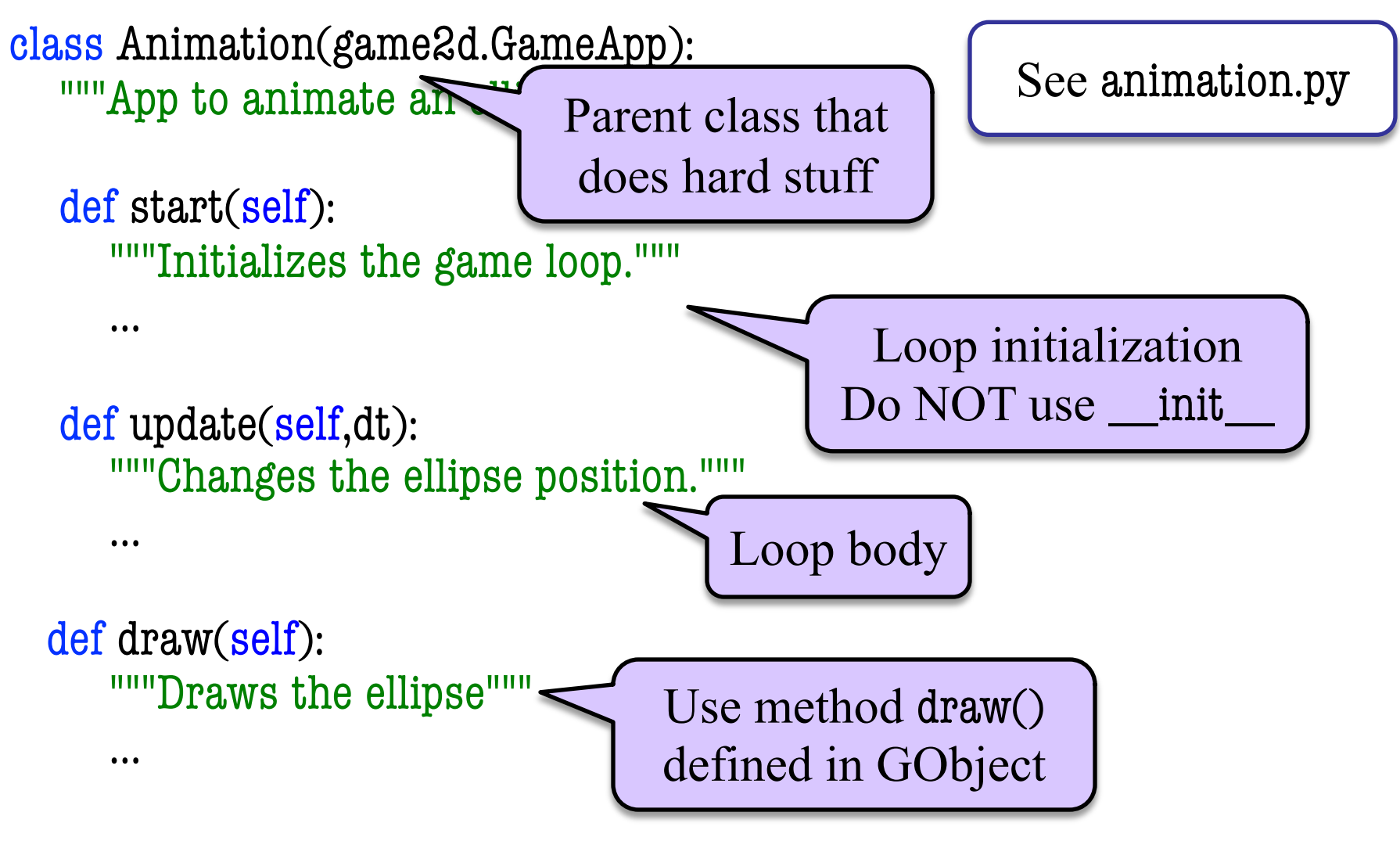

# **Interframe Computation: Touch**

- Works like an Etch-a-Sketch
	- User draws by touching
	- § Checks position each frame
	- § Draws lines between touches
- Uses attribute touch in GInput
	- The mouse press position
	- § Or **None** if not pressed
	- Access with self.input.touch
- But we also need last touch!
	- Forgot if we do not store it
	- § Purpose of attribute last

See touch.py Previous Touch Current Touch Line segment  $= 2$  points

# **State: Changing What the Loop Does**

- **State:** Current loop activity
	- § Playing game vs. pausing
	- § Ball countdown vs. serve
- Add an attribute state
	- Method update() checks state
	- Executes correct helper
- How do we store state?
	- State is an *enumeration*; one of several fixed values
	- Implemented as an int

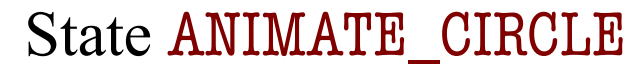

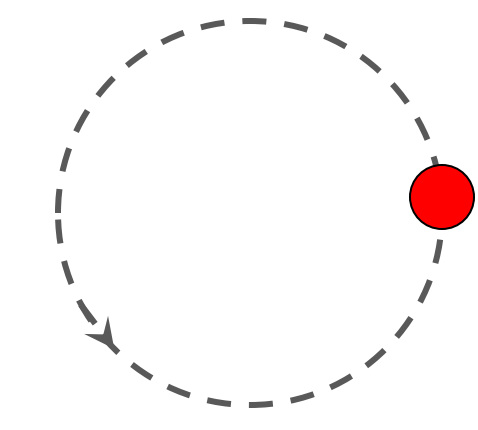

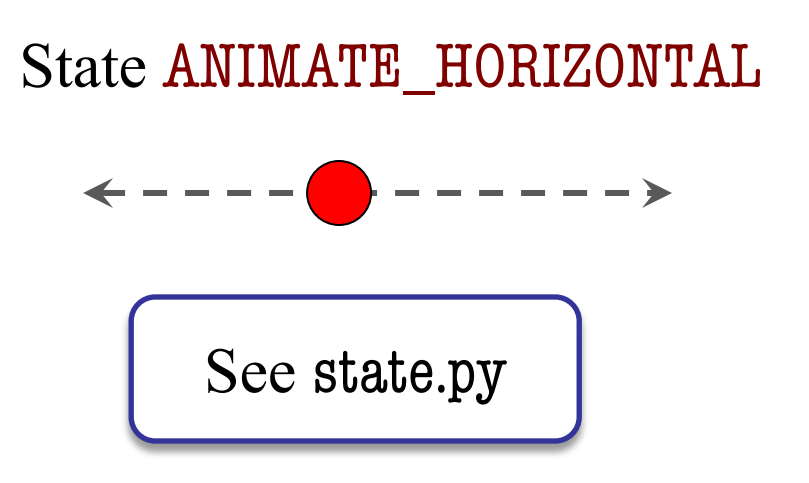

# **States and the Class Invariant**

- Think of each state as a mini-program
	- § Has its own update functionality/logic
	- Usually separated out as helper to update
	- update uses ifs to send to correct helper
- Need to include in the **class invariant**
	- Some attributes only used in certain states
	- § What values must they have in *other* states?
- Also need rules for when we switch states
	- Could be the result of an *event* (e.g. game over)
	- Could be the result of an *input* (e.g. a key press)

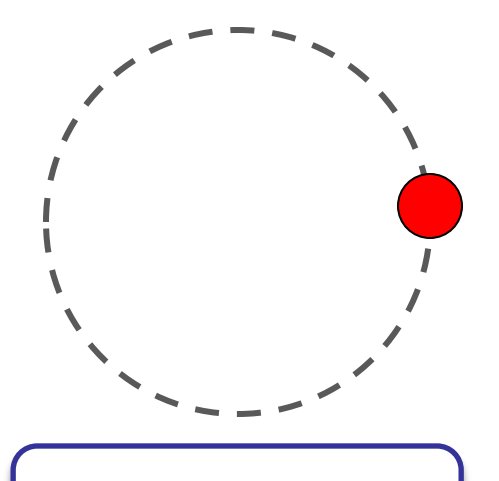

See state.py

# **Checking Input**

### **Keyboard**

- is\_key\_down(key)
	- Returns True if key is down
	- key is a string ('a' or 'space')
	- § Empty string means *any* key
- is\_key\_pressed(key)
	- Returns True if key pressed
	- § key **not** down prev. frame
- is\_key\_released(key)
	- Returns True if key released
	- key was down prev. frame

### **Mouse/Touch**

- touch
	- § **Attribute** giving a position
	- § Stored as a Point2 object
	- § But None if no touch
- is\_touch\_pressed()
	- True if touch pressed
	- touch was None prev. frame
- is\_touch\_released()
	- § True if touch released
	- § touch **not** None prev. frame

# **Checking Input**

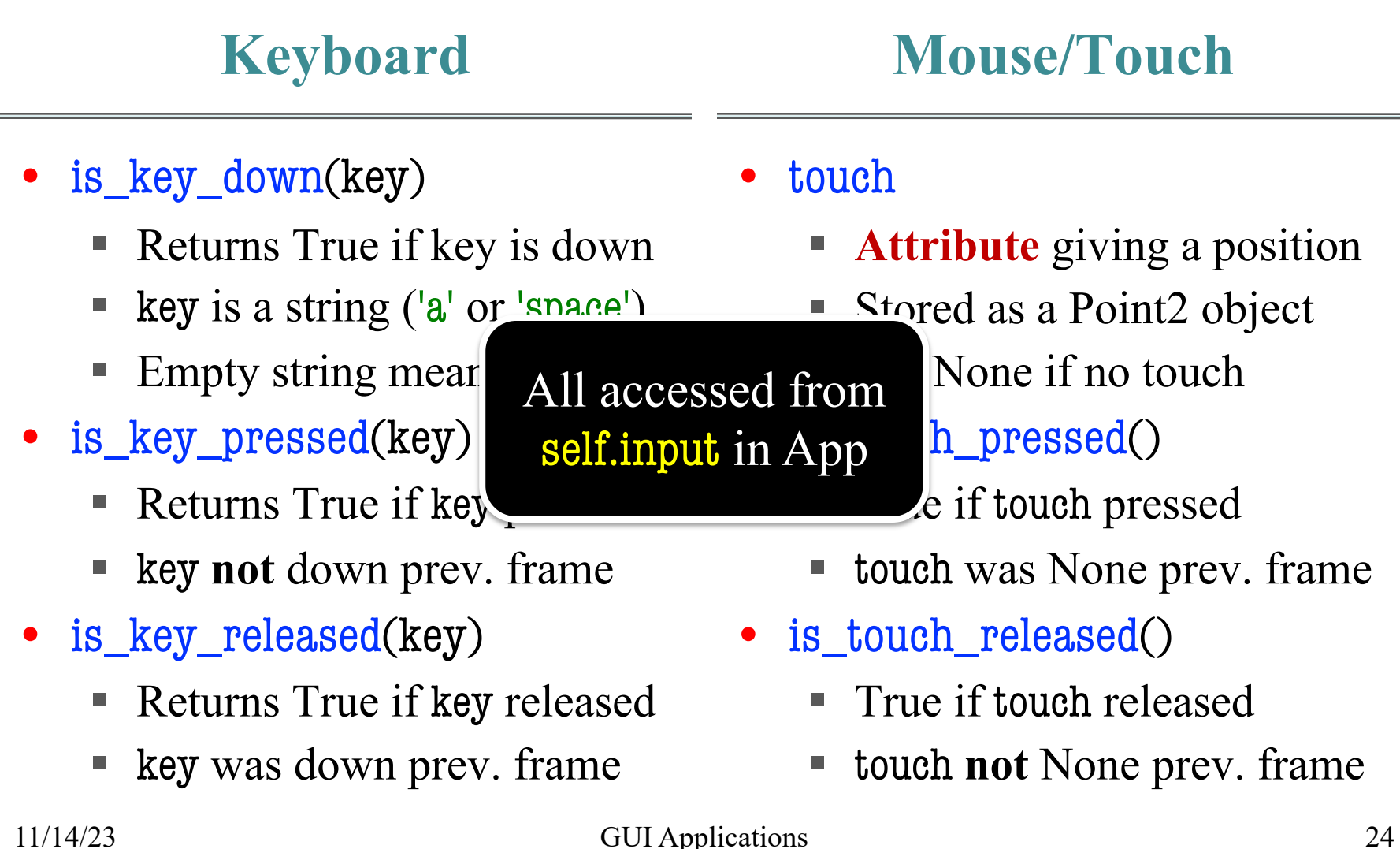

# **Complex Input: Click Types**

- Double click  $= 2$  fast clicks
- Count number of fast clicks
	- Add an attribute clicks
	- Reset to 0 if not fast enough
- Time click speed
	- § Add an attribute time
	- Set to 0 when mouse released
	- Increment when not pressed (e.g. in loop method update())
	- § Check time when next pressed

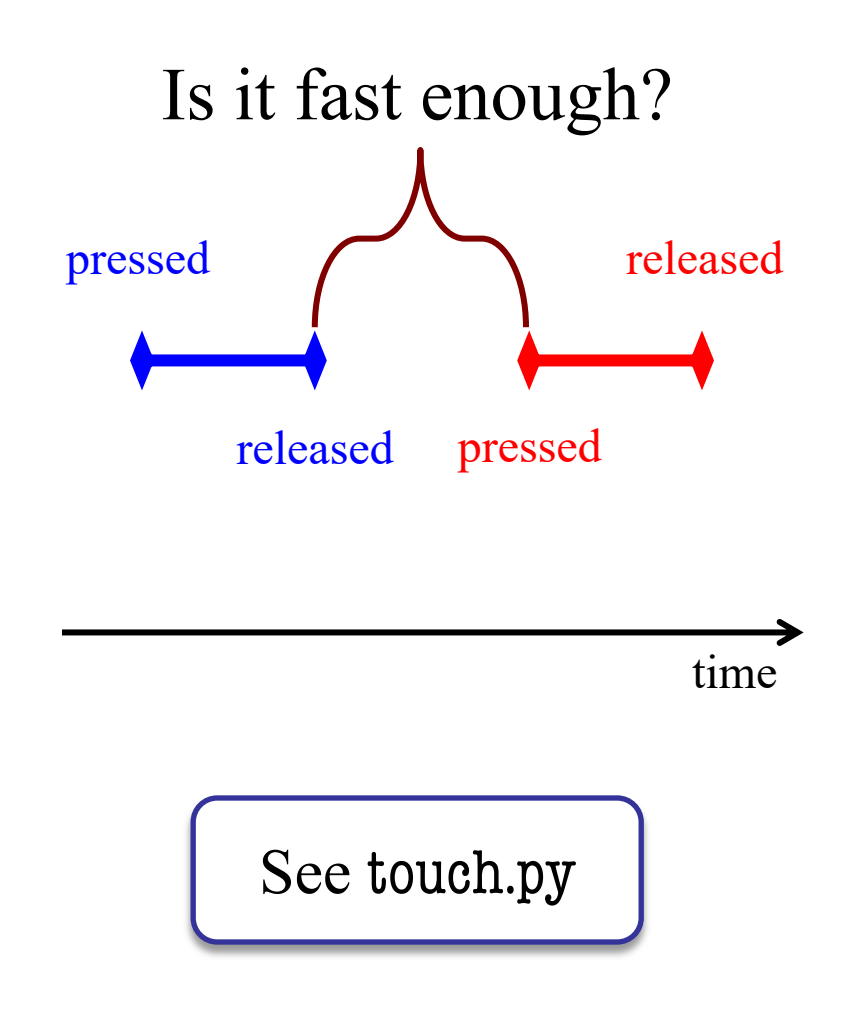

# **Designing Complex Applications**

- Applications can become extremely complex
	- Large classes doing a lot
	- Many states  $&$  invariants
	- § Specification unreadable
- **Idea**: Break application up into several classes
	- § Start with a "main" class
	- § Other classes have roles
	- Main class delegates work

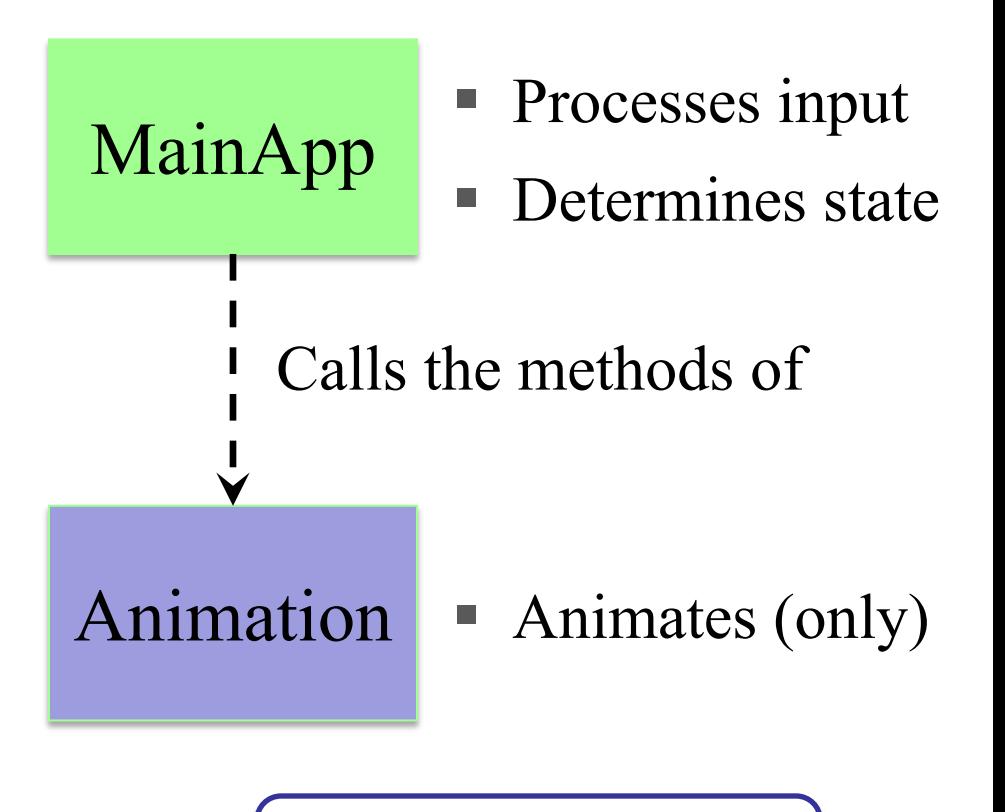

See subcontroller.py

# **How to Break Up: Software Patterns**

- **Pattern**: reusable solution to a common problem
	- Template, not a single program
	- Tells you how to design your code
	- Made by someone who ran into problem first
- In many cases, a pattern gives you the interface
	- List of headers for non-hidden methods
	- § Specification for non-hidden methods
	- Only thing missing is the implementation

Just like this course!

## **Model-View-Controller Pattern**

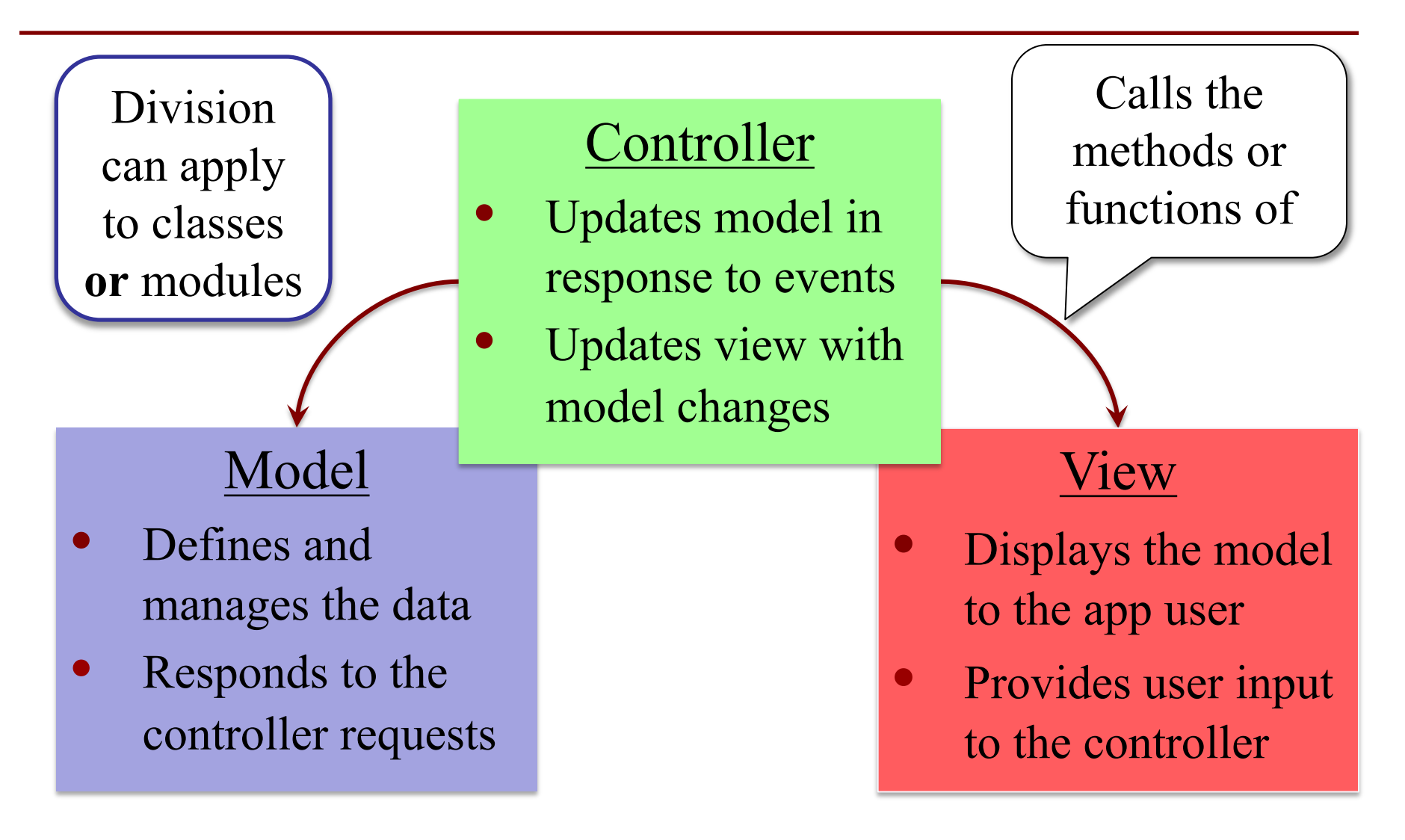

# **MVC in this Course**

# **Model**

- **A3**: Color classes
	- § RGB, CMYK & HSV
- **A4**: Turtle, Pen
	- § Window is **View**
- **A6**: Player, Board
	- Data is always in model
- **A7**: Ship, Alien, etc..
	- § All shapes/geometry

# **Controller**

- **A3**: a3app.py
	- Hidden classes
- **A4**: Functions in a4.py
	- No need for classes
- **A6**: Game
	- Drives program forward
- **A7**: Invaders, Wave
	- Main part of assignment!

# **MVC in this Course**

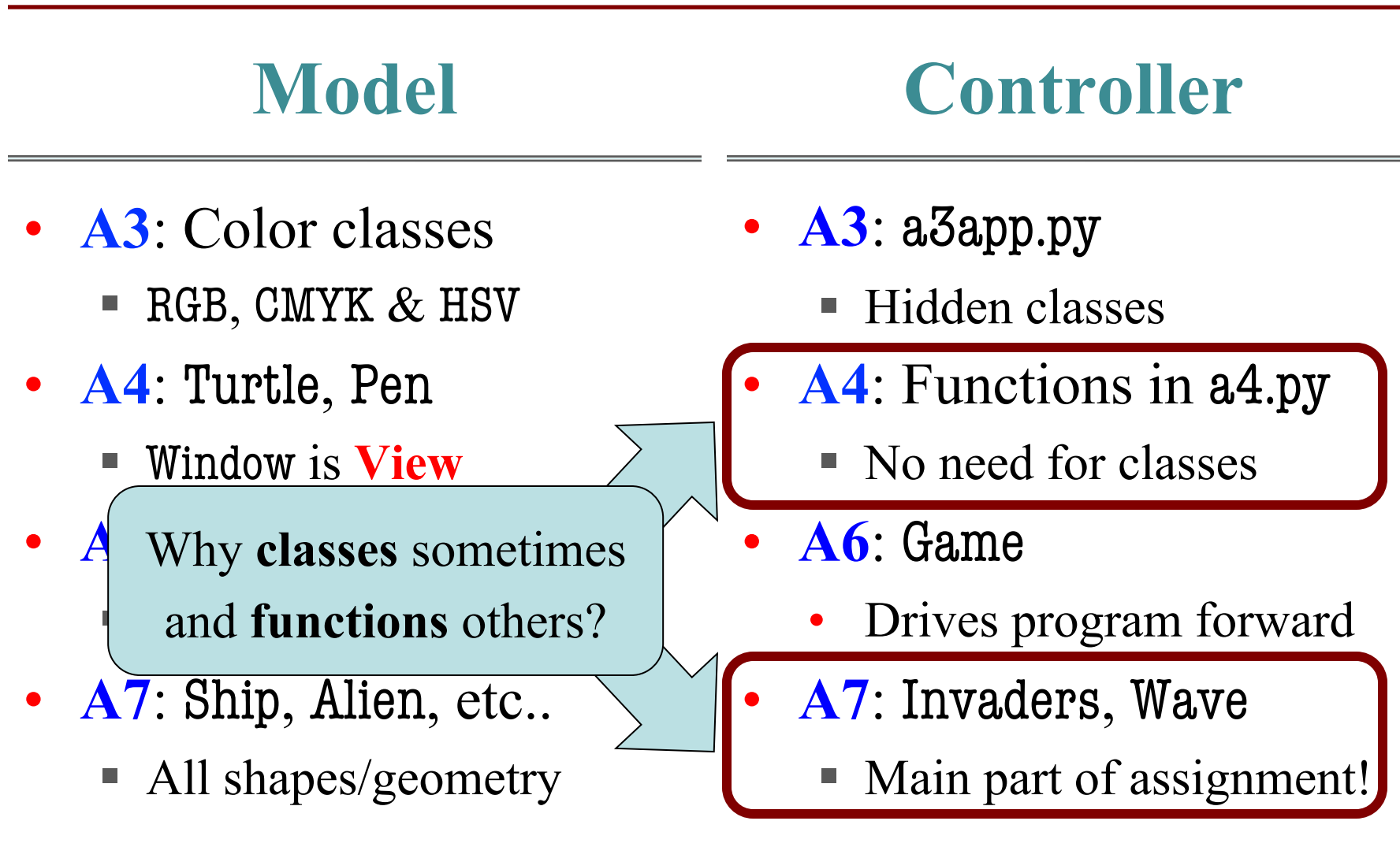

## **Model-View-Controller in CS 1110**

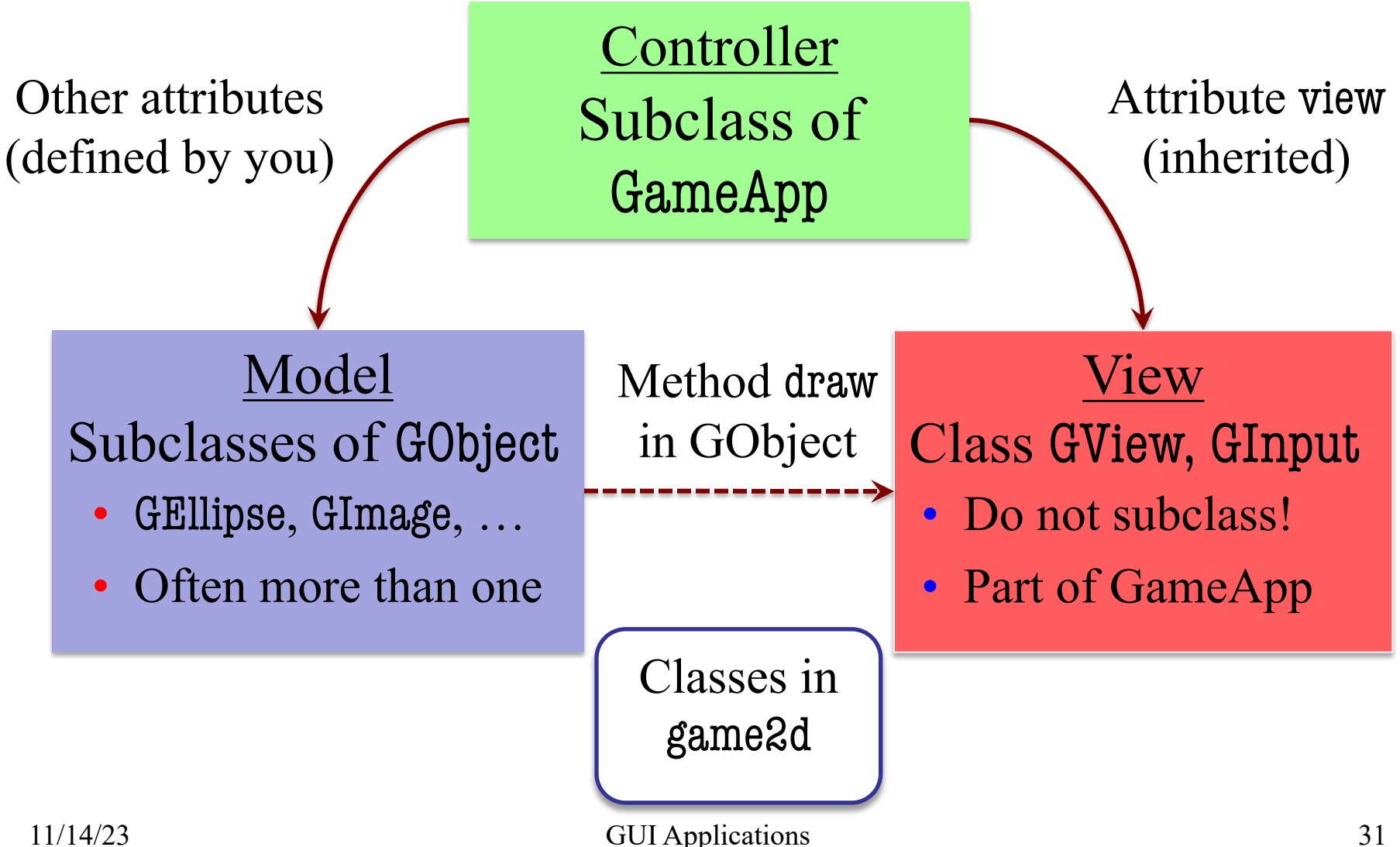

## **Model-View-Controller in CS 1110**

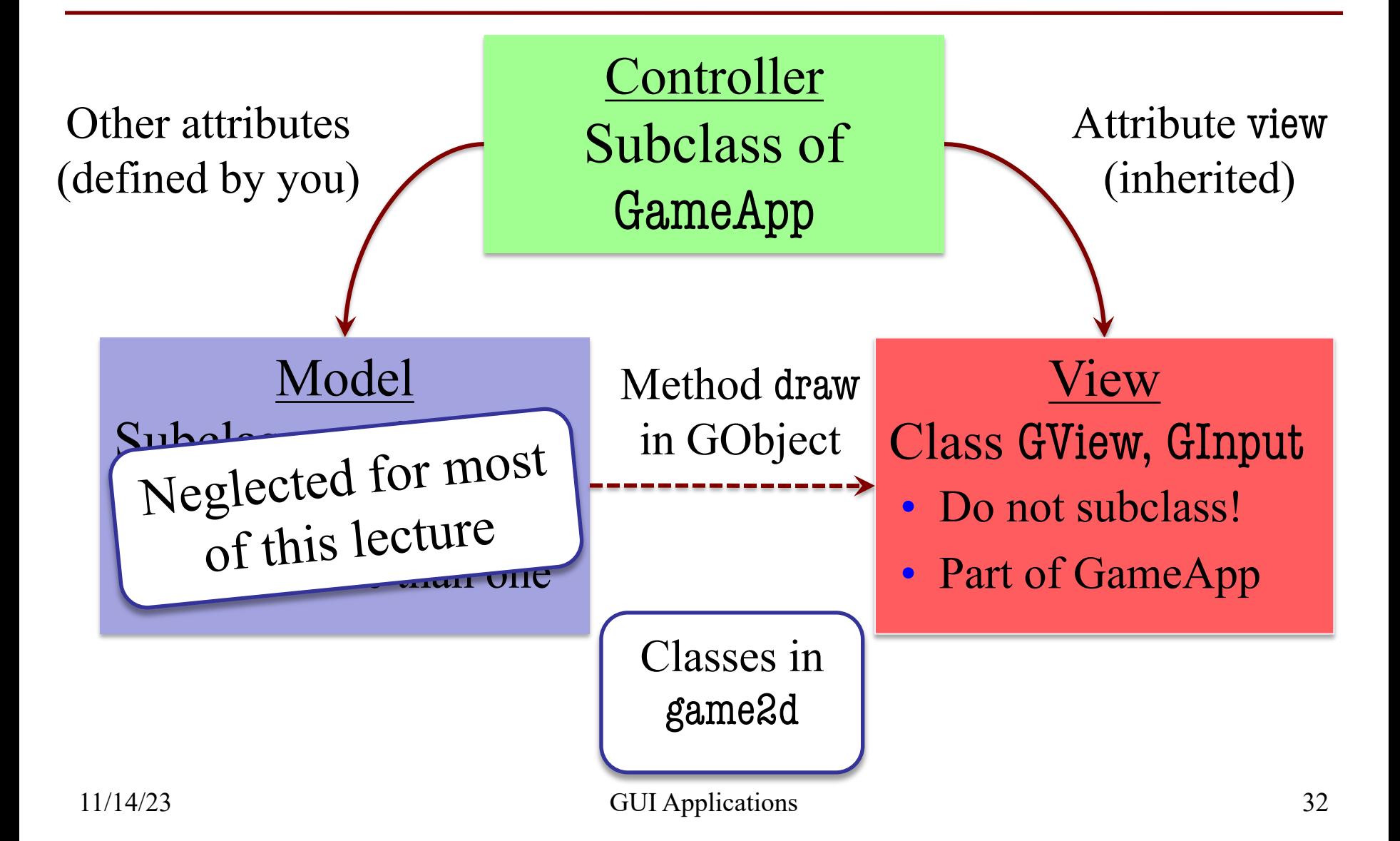

# **Models in Assignment 7**

- Often subclass of GObject
	- Has built-in draw method
- Includes groups of models
	- **Example**: rockets in pyro.py
	- Each rocket is a model
	- $\blacksquare$  But so is the entire list!
	- update() will change both
- **A7**: Several model classes
	- Ship to animate the player
	- Alien to represent an alien

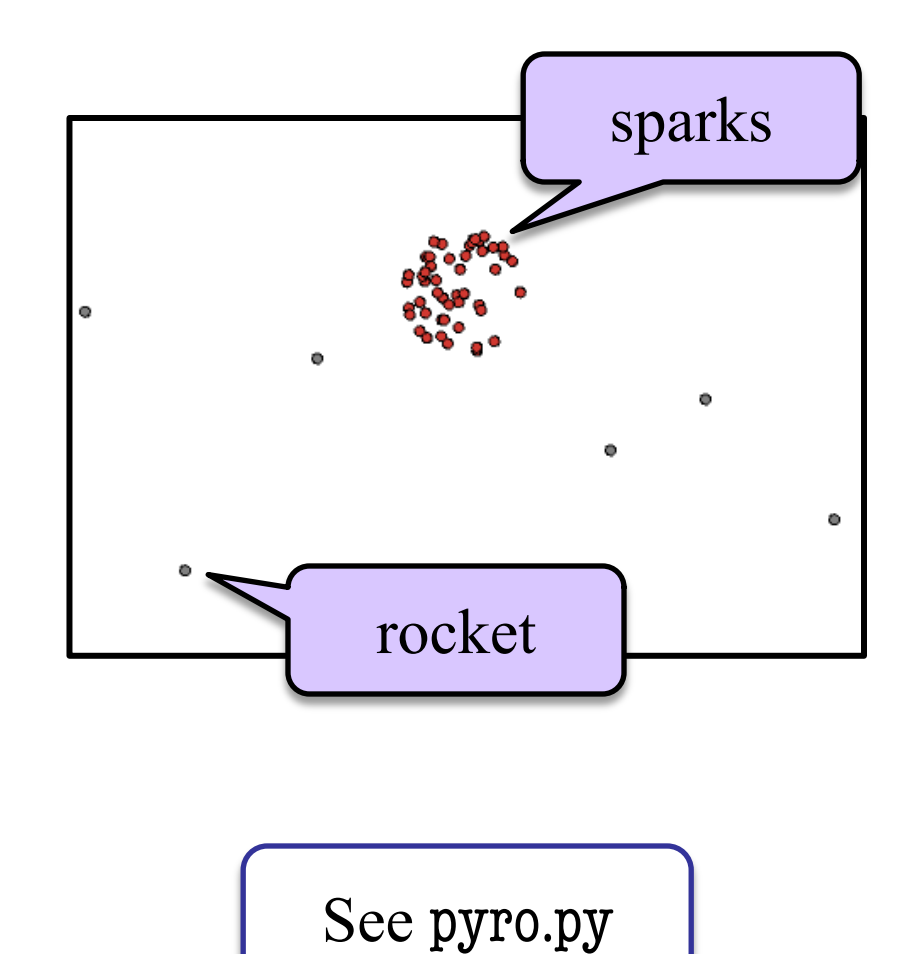